## **WMS overview and Proposal for Job Status**

**Author:** V.Garonne, I.Stokes-Rees, A. Tsaregorodtsev. Centre de physiques des Particules de Marseille **Date:** 15/12/2003

#### *Abstract*

In this paper, we describe briefly the workload Management System (WMS) of DIRAC (**D**istributed **I**nfrastructure with **R**emote **A**gent **C**ontrol). Dirac will be the infrastructure used for this year's DC'04 production. This document also discusses the different states of a Job during its lifecycle and the job parameters required by the system.

## *WMS Architecture Overview*

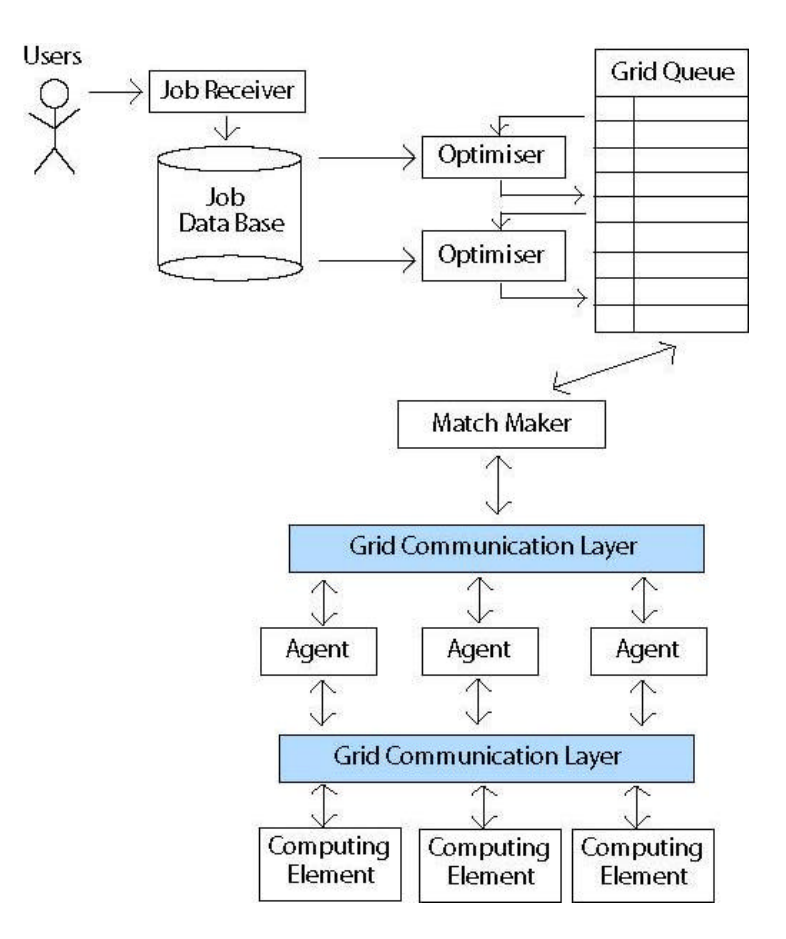

**Figure 2. WMS Architecture**

The WMS consists of the following key components:

User where jobs originally come from and where results are returned. The User submits jobs in JDL. JDL is used to maintain interoperability with others grid projects such EDG, Alien and LCG.

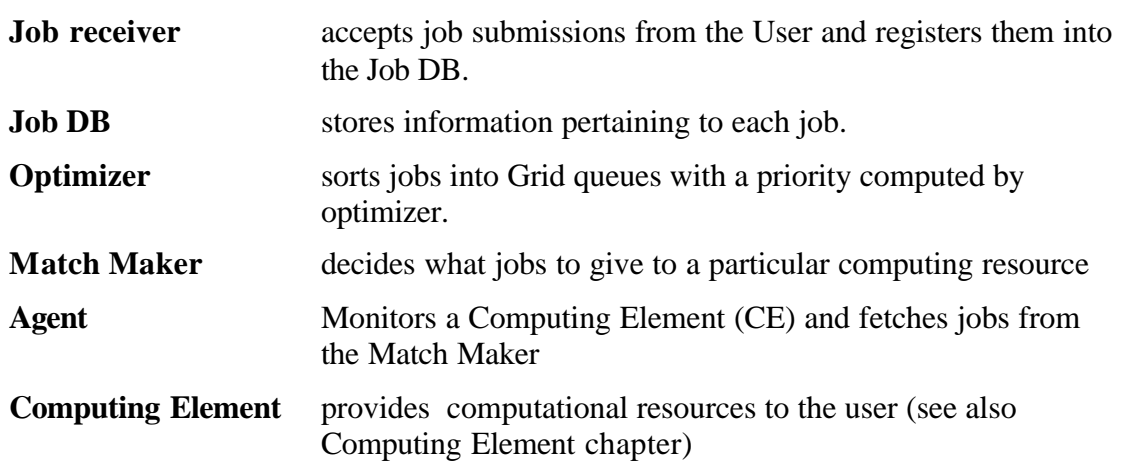

## *Computing Element*

The Computing Element (CE) is an abstraction which provides an interface to local computing resources. Although single node and "grid" Computing Elements are possible, in general we model each Computing Element as a single Gatekeeper which manages/accesses a cluster of computing Worker Nodes. We assume such a system consists of its own local scheduler and queues (as illustrated in Figure 2). At present, DIRAC provides interfaces to LSF, PBS, BQS and Globus.

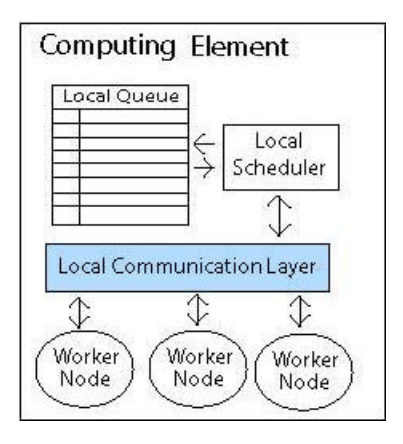

**Figure 1: Computing Element**

A CE is classified as "Available" if it is immediately (un-utilised CPUs) or imminently (CPUs with no queued jobs) able to execute a job. This criterion of availability depends on the nature of the CE, so we define different criteria of availability:

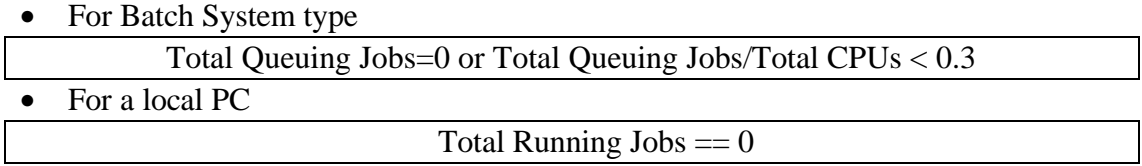

### *Job status*

During its lifetime a job may go through a number of states. These states and there meaning are listed below.

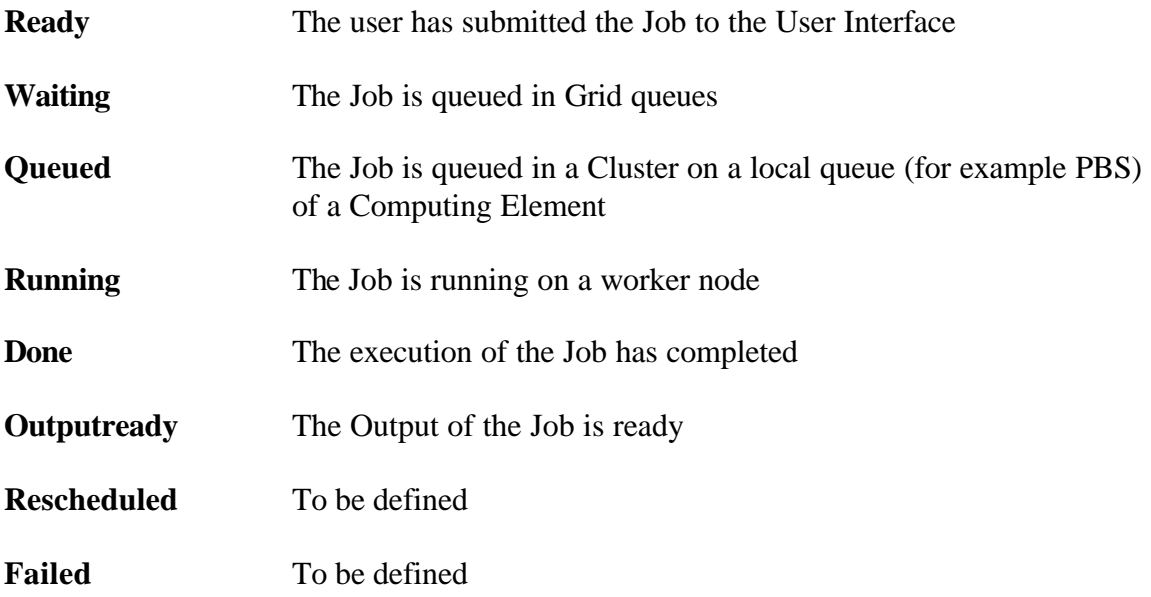

# *Job Information & Parameters: Example Values*

#### v **Job Information**

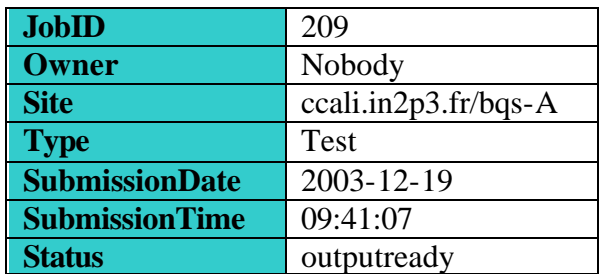

#### v **Job Parameters**

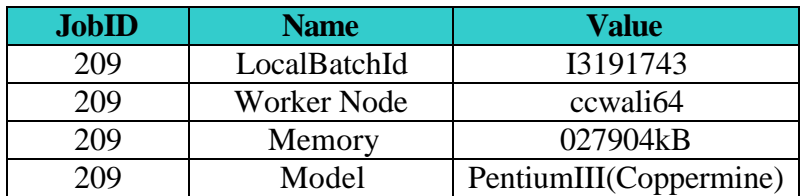

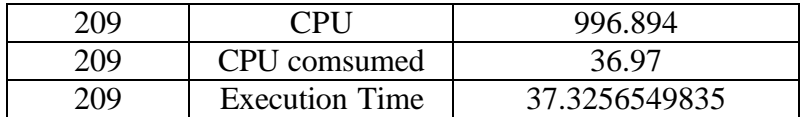

## *Job Life in the WMS*

When the job is done it is not necessary to keep all its information in the system. We plan to use an agent called the "Job Monitor" in order to clear out information from old jobs. This agent will transfer information concerning a job from the Job DB to a Provenance DB when it discovers jobs to be cleared. The criteria for clearing a job is still to be fixed.

The Provenance DB will also be used as an accounting service. For the moment we propose to use the Bookkeeping DB as Provenance DB.

#### *Implementation details*

The WMS is implemented as a set of classes written in Python. This provides a clean object-oriented design together with a rapid development environment. It uses the XML-RPC protocol and Jabber to communicate with different services. The Job DB uses MySQL. DIRAC jobs are described with the Condor ClassAds Job Description Language (JDL).

### *Job splitting and Merging proposal*

With the WMS architecture, we propose different approaches to do the job splitting and merging. We firstly considered jobs with no input data.

#### **Splitting and Merging approach for jobs with no input data**

The job is submitted to DIRAC and then divided into a set of sub-jobs, all of which are targeted for the same destination CE. A "Merge" job is also submitted to the same CE, which allows all sub-job outputs to be locally available, thus facilitating the merge, whose only purpose is to combine subjob outputs. The JDL of the parent job must contain these options in order for splitting to be possible:

- JobType
- NbEvents
- SizePerEvent
- CPUPerEvent
- Splittable (true or false)
- CEName

The Job Receiver stores the parent job in the DB and returns a JobId. Then it notifies a "Splitter Service" which is a specialized Optimiser. This splits the job into the **n subjobs** and **one merging job**. The jobs are queued and will eventually match to the specified CE when its Agent requests a job.

The "Splitter" will also keep track of the relation between the parent's JobId and the SubJob's JobId in a DB. This information will be available via the Job Monitoring Service. The merging job will be executed only if all inputs are ready.

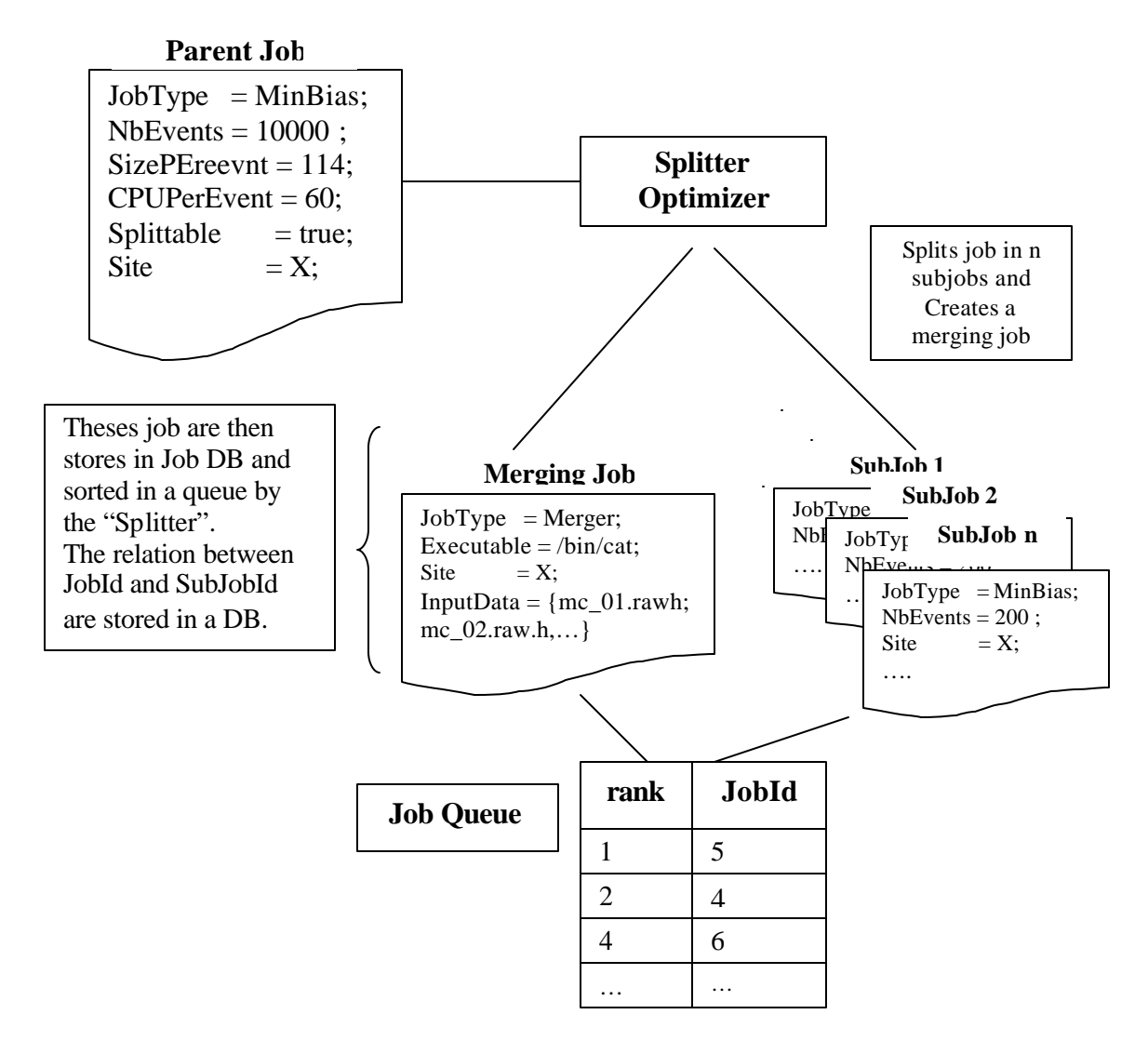

#### *Implication***:**

There are various implications of this scheme:

- A new optimiser is required which is able to split jobs and manage the sub job dependencies.

- A way to report the status of the parent job from the Job Monitoring Service. For example: 23 % in done status, 2% in running status. The access to this information could be done by a special process which monitors subjobs and computes some statistics.
- A "Dependency Checker Agent" will also check if data is available for a job. This builds on the idea of "virtual data" where a job can be submitted *before* the data is available. Specifically, this will be required to hold the "merge" job until all the outputs are ready. This agent will be interfaced with the file catalogue.

#### **Splitting and Merging approach for jobs with input data**

This is the same as the scenario without input data, except that fragmentation of the input data set must be considered. Here the "Dependency Checker" Agent will be make sure that a job is split into groups such that all the files in a sub job are accessible from a single CE. To facilitate this the Dependency Checker can act as or in conjunction with a Replica Manager and initiate data replication to insure that groups of input files for sub jobs are accessible from a single CE which has available computing resources.

## *Terminology*

![](_page_5_Picture_120.jpeg)